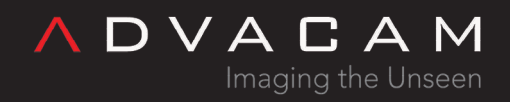

## Python API: Frames with subframes examle

Online version: [https://wiki.advacam.cz/wiki/Python\\_API:\\_Frames\\_with\\_subframes\\_examle](https://wiki.advacam.cz/wiki/Python_API:_Frames_with_subframes_examle)

advacam.com

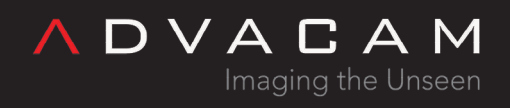

## Contents

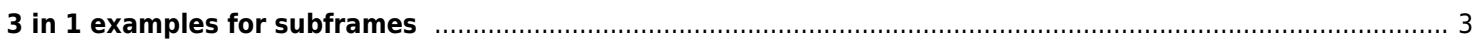

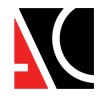

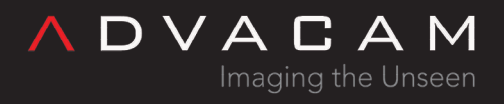

## <span id="page-2-0"></span>3 in 1 examples for subframes

Note: The example is designed for using from commandline, outside of the Pixet program.

```
# device/acquisitions in framemode: Frames with subframes
# (c) 2021 Pavel hudecek, Advacam
#
# This example have frame mode acquisitions:
# 1. use one frame with SFRs after acquisition
# 2. use multiple frames with SFRs after acquisitions sequence (with some processing tests)
# 3. use multiple frames with SFRs while acquisitions sequence is running
#
# Init the device, sensor refresh, acquisitions, using the frames
# Tested on MiniPix Tpx3 CdTe
import pypixet
import code, os, ctypes
from testFrames import *
try: # create dirrectory for flie output
     os.makedirs("out-files")
except FileExistsError:
     pass # already exists
print("pixet core init...")
pypixet.start()
pixet=pypixet.pixet
print("TPX3 devices:")
devices = pixet.devicesByType(pixet.PX_DEVTYPE_TPX3)
# devices = pixet.devices()
# if no physival devices present, virtual device "FileDevice 0" found
if len(devices)<1:
     print(" No devices connected")
     pixet.exitPixet()
     exit()
if devices[0].fullName()=="FileDevice 0":
     print(" No devices connected")
     pixet.exitPixet()
     exit()
devCnt = len(devices)
```
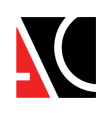

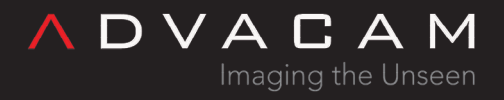

```
for n in range(devCnt):
    dev = devices[n]print(" ", n, dev.fullName(), dev.width(), dev.height(), dev.chipCount(),
dev.chipIDs(), dev.sensorType(0))
print("Selected device index: 0")
# get first Timepix3 device:
dev = devices[0]parsNotSupp = False
pars = dev.parameters() # different devices has different sets of parameters
try:
     print("FirmwareCpu:", pars.get("FirmwareCpu").getString())
     print("Chip Temp:", pars.get("TemperatureChip").getDouble(), end='')
     print(", CPU Temp:", pars.get("TemperatureCpu").getDouble())
except:
     parsNotSupp = True
try:
     print("FirmwareCpu:", pars.get("FirmwareCpu").getString())
except:
     print()
#for p in pars.params():
# print(p.name(), "-\t", p.description())
print("==================================================================")
print("dev.loadConfigFromDevice", dev.loadConfigFromDevice())
# (Minipix, no Advapix)
opm = pixet.PX_TPX3_OPM_TOATOT
#opm = pixet.PX TPX3 OPM EVENT ITOT # good for imaging / not usable for data-driven
#opm = pixet.PX_TPX3_OPM_TOA
#opm = pixet.PX_TPX3_OPM_TOT_NOTOA
print("mode set:", opm)
# set Timepix3 operation mode: (src_gen\ipixetw.cpp)
dev.setOperationMode(opm)
# Sensor refresh - sequential changing of bias
# First do the sensor refresh: Clean the chip for free charges.
# In data-driven/callbacks mode, some chips can sometimes stop producing data
# in first measurement, if not refreshed before.
# Depending on the chip condition, default settings may work or not.
```
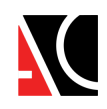

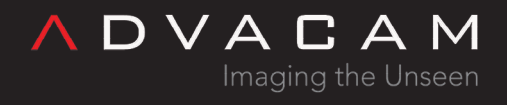

```
# Refresh process can be programmed by device.setSensorRefresh("refresh string")
# or possible to several repeat default refresh sequence.
# Alternatively can be used dummy measurement.
#print("doSensorRefresh start")
#dev.doSensorRefresh()
#print("doSensorRefresh end")
def acqSimple(time): #
=============================================================================
     print("acqSimple", time, "-----------------")
     print("dev.doSimpleAcquisition - start")
     # count, time, fileType, fileName
     # count>1: frame data is available only from last frame
     rc = dev.doSimpleAcquisition(1, time, pixet.PX_FTYPE_AUTODETECT, "")
     print("dev.doSimpleAcquisition - end", rc)
     print("acqFrameCount", dev.acqFrameCount())
    # frame = dev,lastAcqFrameRefInc()frame = dev.acqFrameRefInc(0) print(" frame.frameCount:", frame.frameCount(), "subFrameCount",
frame.subFrameCount())
     data = frame.data() # medipix3 compatible data: simple list of pixel values
    # on Tpx3 in combined modes (OPM EVENT ITOT or OPM TOATOT), there is only processing
artefacts
     # Proper data from comfined modes:
     # - is in the subframes (see SFRs example)
     # - can be saved by frame.save (save multiply files with sfr names in filename)
     print(" type data:", type(data), ", len:", len(data))
     frame.save("out-files\\fr.pmf", pixet.PX_FTYPE_AUTODETECT, 0)
     print(" Main frame preview:")
     testFrameUni(frame, " ")
     if frame.subFrameCount()>0:
         f0=frame.subFrames()[0]
         print(" SubFrame0:")
         testFrameUni(f0, " ")
         f0.save("out-files\\f0.pbf", pixet.PX_FTYPE_AUTODETECT, 0)
         #f0.destroy()
         if frame.subFrameCount()>1:
             f1=frame.subFrames()[1]
             print(" SubFrame1:")
             testFrameUni(f1, " ")
             f1.save("out-files\\f1.pbf", pixet.PX_FTYPE_AUTODETECT, 0)
             #f1.destroy()
     frame.destroy()
     print("")
```
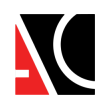

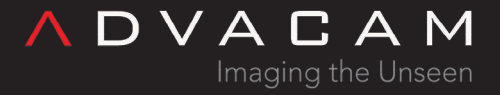

```
# def acqSimple
```

```
def testTheFrameSFR(frame, save): #
          ======================================
    print("Frame idx:", n, "sfrs:", frame.subFrameCount(), " - - - - - - - - - - - - - - - -
")
     frame.incRefCount()
     print(" dataFormat", frame.dataFormat(), "dataID", frame.dataID(), "isIgnoringMasked",
frame.isIgnoringMasked())
     if frame.subFrameCount()>0:
         for sfr in frame.subFrames():
             print(" Subframe:", sfr.frameName())
             print(" metaDataCount", frame.metaDataCount())
             for mdn in frame.metaDataNames():
                 try:
                     print(" ", mdn, frame.metaData(mdn).data())
                 except:
                     print(" (metadata view error)")
             print(" min", sfr.min(), 'minNonZero', sfr.minNonZero(), 'max', sfr.max(),
'mean', sfr.mean(), 'median', sfr.median(), 'sum', sfr.sum(), 'stdDev', sfr.stdDev())
             sfr.multiplyWithValue(1.123456)
             print(" dataFormat", sfr.dataFormat(), "dataID", sfr.dataID(),
"isIgnoringMasked", sfr.isIgnoringMasked())
             if sfr.frameName()=="ToT":
                 dev.calibrateFrame(sfr)
                 print(" min", sfr.min(), 'max', sfr.max(), 'mean', sfr.mean(), 'median',
sfr.median(), 'sum', sfr.sum())
            data = sfr.data() print(" data sample:")
            print(" " , end=""); for i in range(256*120+100, 256*120+110):
                 print(data[n], end=" ")
             print()
             sfr.save("out-files\\test-{}-sfr-".format(n)+sfr.frameName()+".png",
pixet.PX_FTYPE_AUTODETECT, 0)
             sfr.save("out-files\\test-{}-sfr-".format(n)+sfr.frameName()+".txt",
pixet.PX FTYPE AUTODETECT, 0)
             sfr.destroy()
     else:
         print(" min", frame.min(), 'minNonZero', frame.minNonZero(), 'max', frame.max(),
'mean', frame.mean(), 'median', frame.median(), 'sum', frame.sum())
        data = frame.data() print(" data sample:")
         for i in range(256*120+100, 256*120+110):
```
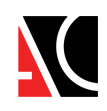

```
print(" ", data[n], end="")
         print()
         frame.save("out-files\\test-{}-frame.png".format(n), pixet.PX_FTYPE_AUTODETECT, 0)
         frame.save("out-files\\test-{}-frame.txt".format(n), pixet.PX_FTYPE_AUTODETECT, 0)
#def testTheFrameSFR(frame):
def acqSimpleSFRs(count, time): #
==================================================================
     print("acqSimpleSFRs", count, time, "-----------------")
     print("dev.doSimpleAcquisition - start")
     # count, time, fileType, fileName
     rc = dev.doSimpleAcquisition(count, time, pixet.PX_FTYPE_AUTODETECT, "")
     print("dev.doSimpleAcquisition - end", rc)
     print("acqFrameCount", dev.acqFrameCount())
    for n in range(dev.acqFrameCount()):
        frame = dev.acqFrameRefInc(n) testTheFrameSFR(frame, True)
         frame.destroy()
     # for n in range(dev.acqFrameCount())
     print("")
# def acqSimple2
# acqCallbackExample
===============================================================================
# Note: Parameter (val) in majority of callbacks is the finished measurement count.
# In the Acq Failed, (val) is error code form the Pixet core.
tics = ctypes.c int64()freq = cypes.c int64()def callbackAMS(val): # Acq meas started (val) is meas. count. In this example is 0 (no
finished frames).
     #get ticks on the internal ~2-10 MHz QPC clock
     ctypes.windll.Kernel32.QueryPerformanceCounter(ctypes.byref(tics))
     #get the actual freq. of the internal ~2-10 MHz QPC clock
     ctypes.windll.Kernel32.QueryPerformanceFrequency(ctypes.byref(freq))
     # sys time code details can be found:
 #
https://stackoverflow.com/questions/38319606/how-can-i-get-millisecond-and-microsecond-reso
lution-timestamps-in-python
    t_s = tics.value/freq.valuecalBallbackAMS.secStart = t s
     print("clb *** Acq meas started", val)
```
**ADVACAM** 

Imaging the Unseen

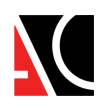

**ADVACAM** Imaging the Unseen print(" Sys time:", t\_s, "sec, resolution:", 1e9/freq.value, "ns")  $calU$ backAMS.secStart = 0 def callbackFin(val): # Acq finished (val) is number of finished measurements. ctypes.windll.Kernel32.QueryPerformanceCounter(ctypes.byref(tics))  $t_s = tics.value/freq.value$  print("clb \*\*\* Acq finished", val) print(" Sys time from start:", t\_s - callbackAMS.secStart, "s") print(" Shutter start:", dev.getShutterStartTime(), "s, Shutter end:", dev.getShutterEndTime()) frame = dev.lastAcqFrameRefInc() testTheFrameSFR(frame, False) #print(" dev.calibrateFrame:", dev.calibrateFrame(frame)) #print(" frame.dataID:", frame.dataID()) #print(" frame.frameCount:", frame.frameCount()) data = frame.data() # medipix3 compatible data: simple list of pixel values # on Tpx3 in combined modes (OPM EVENT ITOT or OPM TOATOT), this is only first data (EVENT or TOA) # This data is saved to simple image formats if val==1: print(" type frame:", type(frame)) print(" frame.metaDataCount:", frame.metaDataCount()) print(" frame.metaDataNames:", frame.metaDataNames()) print(" type data:", type(data), ", len:", len(data)) #print(" data min:", min(data), ", avg:", sum(data)/len(data), ", max:", max(data))  $fnam = "out-files\\frames-calkback}}".format(val)$  print(" fnam:", "\""+fnam+"\"") frame.save(fnam+".png", pixet.PX\_FTYPE\_AUTODETECT, 0) frame.save(fnam+".txt", pixet.PX\_FTYPE\_AUTODETECT, 0) #testFrameUni(frame, " ") frame.destroy() # def callbackFin def callbackFail(val): # Acq failed (val) is error code form the Pixet core. print("clb \*\*\* Acq failed", val) print(" ", dev.lastError()) def callbackDSCh (val): # Device status changed print("clb \*\*\* Dev status changed", val) print(" Status:", dev.deviceStatus())

```
def callbackACQ_SERIE_STARTED(val):
    print ("clb *** ACQ SERIE STARTED", val)
def callbackACQ SERIE FINISHED(val):
```
print(" StatusText:", dev.deviceStatusText())

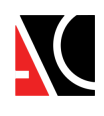

print ("clb \*\*\* ACQ SERIE FINISHED", val) def callbackACQ\_MEAS\_FINISHED(val): print ("clb \*\*\* ACQ MEAS FINISHED", val) def callbackACQ\_SWTRG\_READY(val): print ("clb \*\*\* ACQ SWTRG READY", val) def acqCallbackExample(count, time): # ============================================================= print("acqCallbackExample", count, time, "--------------------------") print("registerEvent") # registerEvent(name, (reserved), CallFunc) # (only PX EVENT ACQ FINISHED is necessary) dev.registerEvent(pixet.PX EVENT ACQ MEAS STARTED, 0, callbackAMS) dev.registerEvent(pixet.PX EVENT ACQ FINISHED, 0, callbackFin) dev.registerEvent(pixet.PX EVENT ACQ FAILED, 0, callbackFail) dev.registerEvent(pixet.PX EVENT DEV STATUS CHANGED, 0, callbackDSCh) #dev.registerEvent(pixet.PX EVENT, 0, callback) dev.registerEvent(pixet.PX\_EVENT\_ACQ\_SERIE\_STARTED , 0, callbackACQ\_SERIE\_STARTED) dev.registerEvent(pixet.PX EVENT ACQ SERIE FINISHED, 0, callbackACQ SERIE FINISHED) dev.registerEvent(pixet.PX EVENT ACQ MEAS FINISHED, 0, callbackACQ MEAS FINISHED) dev.registerEvent(pixet.PX EVENT ACQ SWTRG READY, 0, callbackACQ SWTRG READY) print("doAdvancedAcquisition start") #doAdvancedAcquisition(count, time, type, mode, fileType, fileFlags, filePath) rc = dev.doAdvancedAcquisition(count, time, pixet.PX\_ACQTYPE\_FRAMES, pixet.PX ACQMODE NORMAL, pixet.PX FTYPE NONE, 0, "") print("doAdvancedAcquisition end", rc) #print("doSimpleAcquisition start") #dev.doSimpleAcquisition(count, time, pixet.PX FTYPE NONE, "") #print("doSimpleAcquisition end") print("unregisterEvent") dev.unregisterEvent(pixet.PX\_EVENT\_ACQ\_MEAS\_STARTED, 0, callbackAMS) dev.unregisterEvent(pixet.PX\_EVENT\_ACQ\_FINISHED, 0, callbackFin) dev.unregisterEvent(pixet.PX\_EVENT\_ACQ\_FAILED, 0, callbackFail) dev.unregisterEvent(pixet.PX\_EVENT\_DEV\_STATUS\_CHANGED, 0, callbackDSCh) print() # def acqCallbackExample print("==================================================================") print("examples:") #

**ADVACAM** 

Imaging the Unseen

===============================================================================

print()

 $testTime = 2$ 

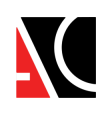

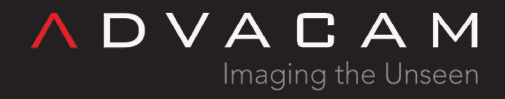

```
acqSimple(testTime) \#(time)
acqSimpleSFRs(3, testTime) #(count, time)
acqCallbackExample(5, testTime) #(count, time)
print("All examples complete")
print("==================================================================") #
======================
if not parsNotSupp:
    pars = dev.parameters()
    print("Chip Temp:", pars.get("TemperatureChip").getDouble(), end='')
    print(", CPU Temp:", pars.get("TemperatureCpu").getDouble())
print("pixet core exit...")
pixet.exitPixet()
pypixet.exit()
```
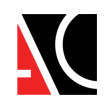